# Lecture 7a: Bivariate associations for nominal- and ordinal-level variables Ernesto F. L. Amaral

October 6, 2022
Introduction to Sociological Data Analysis (SOCI 600)

Source: Healey, Joseph F. 2015. "Statistics: A Tool for Social Research." Stamford: Cengage Learning. 10th edition. Chapter 12 (pp. 308–341).

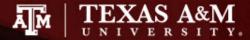

#### Outline

- Use measures of association to describe and analyze the importance (magnitude) vs. statistical significance of a bivariate correlation
- Define association in the context of bivariate tables
- List and explain the three characteristics of a bivariate correlation: (a) does it exist? (b) how strong is it? and (c) what is the pattern or direction of the association?
- Assess the association of variables in a bivariate table by: (a) calculating and interpreting column percentages and (b) computing and interpreting an appropriate measure of association
- Compute and interpret Spearman's rho, a measure of association for "continuous" ordinal-level variables

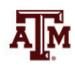

## Basic concepts

- Two variables are said to be associated when they vary together, when one changes as the other changes
- Association can be important evidence for causal relationships, particularly if the association is strong
- If variables are associated, the score on one variable can be predicted from the score of the other variable
- The stronger the association, the more accurate the predictions
- Read the table from column to column, noting the differences across the "within-column" frequency distributions

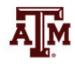

## Bivariate association

- Bivariate association can be investigated by finding answers to three questions
  - 1. Does an association exist?
  - 2. How strong is the association?
  - 3. What is the pattern and/or direction of the association?

Productivity by Job Satisfaction (frequencies)

|                  | Job Satisfaction (X) |          |      |        |
|------------------|----------------------|----------|------|--------|
| Productivity (Y) | Low                  | Moderate | High | TOTALS |
| Low              | 30                   | 21       | 7    | 58     |
| Moderate         | 20                   | 25       | 18   | 63     |
| High             | 10                   | 15       | 27   | 52     |
| TOTALS           | 60                   | 61       | 52   | 173    |

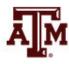

#### Bivariate tables

- Most general rules
  - Calculate percentages within the categories of the independent variable
  - Compare percentages across the categories of the independent variable
- When independent variable is the column variable (as is generally the case, but not always)
  - Calculate percentages within the columns (vertically)
  - Compare percentages across the columns (horizontally)
- Briefest version
  - Percentage down
  - Compare across

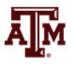

## Percentages

- To detect association within bivariate tables (assuming the column variable is the independent variable)
  - Compute percentages within the columns (vertically)
  - Compare percentages across the columns (horizontally)

**Productivity by Job Satisfaction (percentages)** 

|                  |                | Job Satisfaction (X) | )      |                 |
|------------------|----------------|----------------------|--------|-----------------|
| Productivity (Y) | Low            | Moderate             | High   | TOTALS          |
| Low              | 50.0%          | 34.4%                | 13.5%  | 33.5% (58)      |
| Moderate         | 33.3%          | 41.0%                | 34.6%  | 36.4% (63)      |
| High             | 16.7%          | 24.6%                | 51.9%  | 30.1% (52)      |
| TOTALS           | 100.0%<br>(60) | 100.0%<br>(61)       | 100.0% | 100.0%<br>(173) |

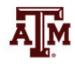

#### 1. Is there an association?

- An association exists if the conditional distributions of one variable change across the values of the other variable
- With bivariate tables, column percentages are the conditional distributions of Y for each value of X
- If the column percentages change, the variables are associated

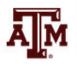

## 2. How strong is the association?

- The stronger the correlation, the greater the change in column percentages (or conditional distributions)
- In weak correlations, there is little or no change in column percentages
- In strong correlations, there is marked change in column percentages

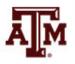

#### 3. Pattern of the association

- Which scores of the variables go together?
- To detect, find the cell in each column which has the highest column percentage
- If both variables are ordinal, we can discuss the "direction" as well
  - In positive associations, the variables vary in the same direction
    - As one variable increases, the other variable increases
  - In negative associations, the variables vary in opposite directions
    - As one variable increases, the other variable decreases

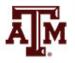

## Maximum difference

- One way to measure strength is to find the "maximum difference"
  - The biggest difference in column percentages for any row of the table
  - This is a "quick and easy" method: easy to apply but of limited usefulness

The Relationship Between the Maximum Difference and the Strength of the Relationship

| Maximum Difference                  | Strength  The strength of the relationship is |  |
|-------------------------------------|-----------------------------------------------|--|
| If the maximum difference is        |                                               |  |
| Between 0 and 10 percentage points  | Weak                                          |  |
| Between 10 and 30 percentage points | Moderate                                      |  |
| More than 30 percentage points      | Strong                                        |  |

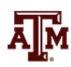

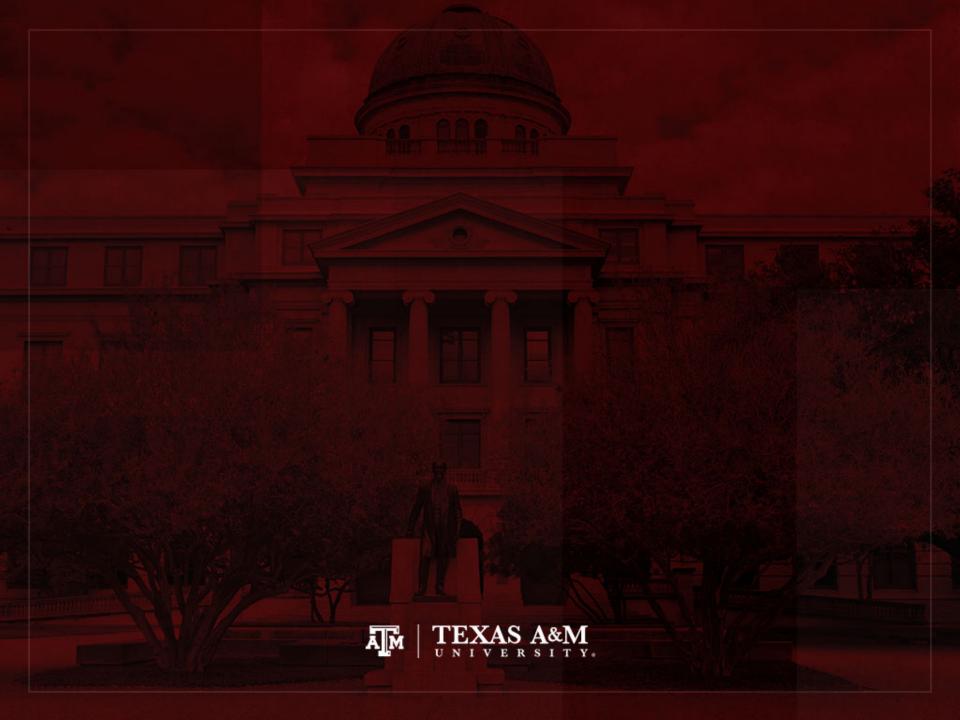

## Measures for nominal variables

- It is always useful to compute column percentages for bivariate tables
- It is also useful to have a summary measure (a single number) to indicate the strength of the association
- For nominal level variables, there are two commonly used measures of association
  - Chi Square based measures
    - Phi  $(\phi)$  or Cramer's V
  - Proportional Reduction in Error (PRE) measure
    - Lambda (λ)

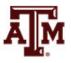

# Phi $(\phi)$

- Phi (φ) is the square root of chi square divided by the sample size (n)
- For 2 x 2 tables
- Ranges from 0.0 to 1.0

$$\phi = \sqrt{\frac{\chi^2}{n}}$$

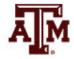

## Cramer's V

- Cramer's V
- For tables larger than 2 x 2
- Ranges from 0.0 to 1.0

$$V = \sqrt{\frac{\chi^2}{n(\min r - 1, c - 1)}}$$

- 1. Find the number of rows (r) and the number of columns (c) in the table. Subtract 1 from the lesser of these two numbers to find (min r 1, c 1)
- 2. Multiply the value you found in step 1 by the sample size (n)
- 3. Divide the value of chi square by the value you found in step 2
- 4. Take the square root of the quantity you found in step 3

#### Limitations

- Limitations of Chi Square based measures
- Phi and Cramer's V measure only the strength of the association
  - They do not identify the pattern/direction
- To assess pattern/direction, interpret the column percentages in the bivariate table
- Phi and V do not provide a true statistical interpretation
  - All we can say is whether the association is weak, moderate, or strong based on the value

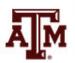

## Interpretation of strength

 To interpret the strength of an association using Phi or Cramer's V (Chi Square based measures), follow these guidelines

Guidelines for Interpreting the Strength of the Relationship for Nominal-Level Measures of Association

| Measure of Association | Strength  The strength of the relationship is |  |
|------------------------|-----------------------------------------------|--|
| If the value is        |                                               |  |
| Between 0.00 and 0.10  | Weak                                          |  |
| Between 0.11 and 0.30  | Moderate                                      |  |
| Greater than 0.30      | Strong                                        |  |

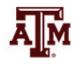

## PRE measures

- The logic of Proportional Reduction in Error (PRE) measures is based on two predictions
  - First prediction,  $E_1$ : How many errors in predicting the value of the dependent variable (Y) do we make if we **ignore** information about the independent variable (X)
  - Second prediction,  $E_2$ : How many errors in predicting the value of the dependent variable (Y) do we make if we take the independent variable (X) into account
- If the variables are associated, we should make fewer errors of the second kind (E<sub>2</sub>) than we make of the first kind (E<sub>1</sub>)

## Lambda (λ)

- Like Phi and Cramer's V
  - Lambda (λ) is used to measure the <u>strength</u> of the association between nominal variables in bivariate tables
- Unlike Phi and Cramer's V
  - Lambda is a PRE measure and its value has a more direct interpretation
  - Phi and Cramer's V are only indexes of strength
  - Lambda tells us the improvement in predicting Y while taking X into account

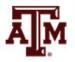

## Calculate Lambda (1)

- To compute Lambda, find  $E_1$  and  $E_2$
- $E_1 = N (largest row total)$
- $E_2$  = for each column, subtract the largest cell frequency from the column total, then sum

$$\lambda = \frac{(E_1 - E_2)}{E_1}$$

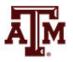

# Characteristics of Lambda (1)

- Lambda is asymmetric
  - The value will vary depending on which variable is independent
- When row totals are very unequal, Lambda can be zero even when there is an association between the variables
  - For very unequal row marginals, it's better to use a chi square based measure of association

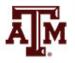

## Limitations of Lambda (λ)

- Lambda gives an indication of the strength of the association only
- It does not give information about pattern
- To analyze the pattern of the association, use column percentages in the bivariate table

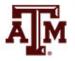

## Example of Phi, *V*, *λ*

- Various supervisors in the city government of Shinbone, Kansas, have been rated on the extent to which they practice authoritarian styles of leadership and decision making
- Efficiency of each department has also been rated

| Efficiency | Authorit | Total |       |  |
|------------|----------|-------|-------|--|
| Efficiency | Low      | High  | Total |  |
| Low        | 10       | 12    | 22    |  |
| High       | 17       | 5     | 22    |  |
| Total      | 27       | 17    | 44    |  |

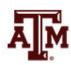

## 1. Is there an association?

- Calculate the column percentages taking each cell frequency, dividing by the column total, and multiplying by 100
- The column percentages show the efficiency of workers
   (Y) by the authoritarianism of supervisor (X)
- The column percentages change (differ across columns), so these variables are associated

| Efficiency | Authorit     | Total        |       |
|------------|--------------|--------------|-------|
| Efficiency | Low          | High         | Total |
| Low        | 10 (37.04%)  | 12 (70.59%)  | 22    |
| High       | 17 (62.96%)  | 5 (29.41%)   | 22    |
| Total      | 27 (100.00%) | 17 (100.00%) | 44    |

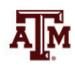

## 2. How strong is the association?

- The "maximum difference" is 33.55% (70.59%–37.04%)
- This indicates a "strong" association

| Efficiency | Authorit     | Total        |       |  |
|------------|--------------|--------------|-------|--|
| Efficiency | Low High     |              | iotai |  |
| Low        | 10 (37.04%)  | 12 (70.59%)  | 22    |  |
| High       | 17 (62.96%)  | 5 (29.41%)   | 22    |  |
| Total      | 27 (100.00%) | 17 (100.00%) | 44    |  |

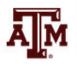

#### Phi

$$\phi = \sqrt{\frac{\chi^2}{n}} = \sqrt{\frac{4.70}{44}} = 0.33$$

- Phi = 0.33
- This indicates a "strong" association

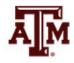

## Cramer's V

$$V = \sqrt{\frac{\chi^2}{n(\min r - 1, c - 1)}} = \sqrt{\frac{4.70}{44(2 - 1)}} = 0.33$$

- Cramer's V = 0.33
- This indicates a "strong" association

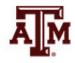

#### Lambda

- $E_1 = n \text{largest row total} = 44 22 = 22$
- $E_2$  = for each column, subtract largest cell frequency from the column total = (27 17) + (17 12) = 15

$$\lambda = \frac{(E_1 - E_2)}{E_1} = \frac{22 - 15}{22} = 0.32$$

- Lambda = 0.32
- We reduce our error in predicting the dependent variable by 32% when we take the independent variable into account

#### 3. Pattern of the association

- Low on authoritarianism goes with high on efficiency
- High on authoritarianism goes with low on efficiency
- Therefore, the association is negative: as authoritarianism increases, efficiency decreases

| Efficiency | Authorit     | Total        |    |
|------------|--------------|--------------|----|
| Efficiency | Low          | _ow High     |    |
| Low        | 10 (37.04%)  | 12 (70.59%)  | 22 |
| High       | 17 (62.96%)  | 5 (29.41%)   | 22 |
| Total      | 27 (100.00%) | 17 (100.00%) | 44 |

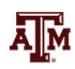

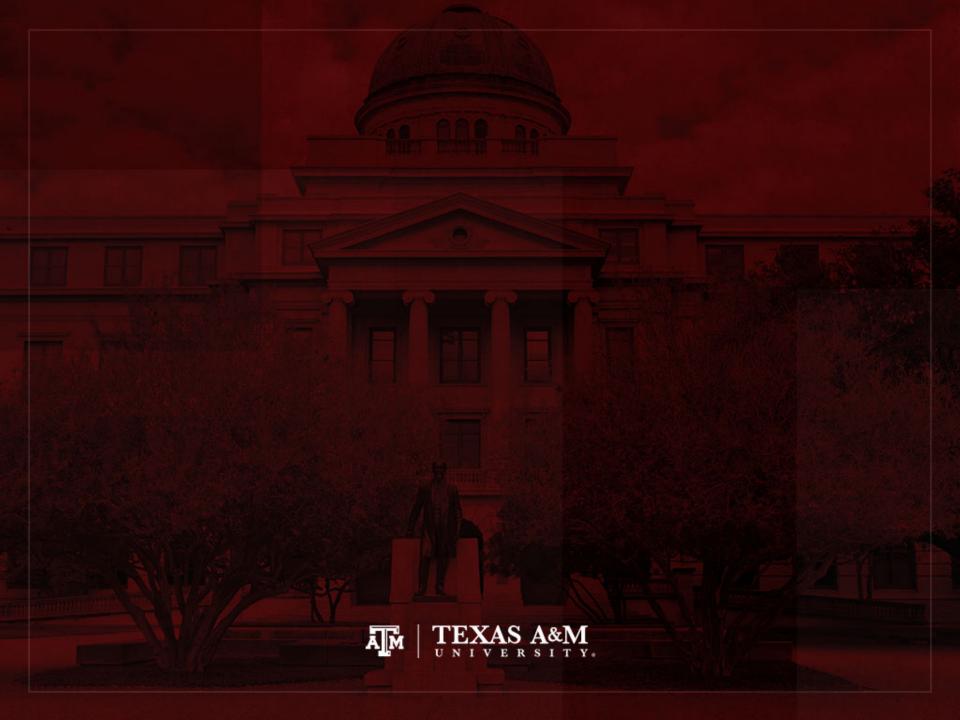

#### Measures for ordinal variables

- Collapsed ordinal variables
  - Have just a few values or scores
  - Use Gamma (G)
  - e.g., social class measured as lower, middle, upper
- Continuous ordinal variables
  - Have many possible scores
  - Resemble interval-ratio level variables
  - Use Spearman's Rho  $(r_s)$
  - e.g., scale measuring attitudes toward handgun control with scores ranging from 0 to 20

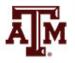

#### Gamma

- Gamma is used to measure the <u>strength</u> and <u>direction</u> of the association
  - Between two ordinal level variables that have been arrayed in a bivariate table
  - Gamma is based on pairs of cases
- Gamma (like Lambda)
  - Tells us the extent to which knowledge of one variable improves our ability to predict the other variable
  - Gamma predicts the order of pairs of cases
  - If two variables are related, the order of pairs on the dependent variable (Y) is predictable from their order on the independent variable (X)
- Before computing and interpreting Gamma, it will always be useful to find and interpret the column percentages

#### Calculate Gamma

- To compute Gamma, two quantities must be found
  - $-n_s$  is the number of pairs of cases ranked in the <u>same</u> <u>order</u> on both variables
  - $n_d$  is the number of pairs of cases ranked in <u>different</u> order on the variables
  - Always make sure the "low-low" cell is the "top-left" cell in your table before calculation

$$G = \frac{n_S - n_d}{n_S + n_d}$$

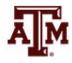

## Interpretation of Gamma

- The PRE interpretation refers
  - To the percentage of fewer errors made in predicting the order of pairs on the dependent variable (Y) from the order of pairs on the independent variable (X)
  - Compared to the number of errors made in predicting the order of pairs on the dependent variable (Y) while <u>ignoring</u> the independent variable (X)

Guidelines for Interpreting the Strength of the Relationship for Ordinal-Level Measures of Association

| Measure of Association | Strength  The strength of the relationship is |  |
|------------------------|-----------------------------------------------|--|
| If the value is        |                                               |  |
| Between 0.00 and 0.30  | Weak                                          |  |
| Between 0.31 and 0.60  | Moderate                                      |  |
| Greater than 0.60      | Strong                                        |  |

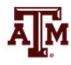

## Gamma: Strength and direction

- In addition to strength, gamma also identifies the direction of the association
- In a negative association, the variables change in different directions
  - e.g., as age increases, income decreases (or, as age decreases, income increases)
- In a positive association, the variables change in the same direction
  - e.g., as education increases, income increases (or, as education decreases, income decreases)

## Example of Gamma: $n_s$

| Efficiency | Authoritarianism  Low High |    |
|------------|----------------------------|----|
| Effici     |                            |    |
| Low        | 10                         | 12 |
| High       | 17                         | 5  |

- To compute n<sub>s</sub>,
   multiply each cell
   frequency by all cell
   frequencies below
   and to the right
- $n_s = 10 \times 5 = 50$
- Regardless of how many cells a table has, this procedure is the same

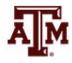

# Example of Gamma: $n_d$

| Efficiency | Authoritarianism |      |  |
|------------|------------------|------|--|
| Effici     | Low              | High |  |
| Low        | 10               | 12   |  |
| High       | 17               | 5    |  |

- To compute n<sub>d</sub>,
   multiply each cell
   frequency by all cell
   frequencies below
   and to the left
- $n_d = 12 \times 17 = 204$
- This procedure is the same for any size table

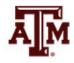

#### Calculate Gamma

$$G = \frac{n_s - n_d}{n_s + n_d} = \frac{50 - 204}{50 + 204} = -0.61$$

| Efficiency | Authorit | Authoritarianism |  |  |  |  |  |
|------------|----------|------------------|--|--|--|--|--|
| Effici     | Low      | High             |  |  |  |  |  |
| Low        | 10       | 12               |  |  |  |  |  |
| High       | 17       | 5                |  |  |  |  |  |

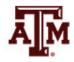

# Interpretation of direction

- Gamma = -0.61
- Gamma is negative, so the association between authoritarianism and efficiency is negative
- As one variable decreases the other variable increases

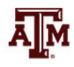

# Interpretation of strength

- Gamma = -0.61
- The absolute value of Gamma is 0.61
  - According to the guideline table this indicates a strong association
- PRE interpretation
  - We would make 61% fewer errors if we predicted the order of pairs on efficiency (Y) from the order of pairs on authoritarianism (X)
  - Compared to predicting the order of pairs on efficiency (Y) while <u>ignoring</u> authoritarianism (X)

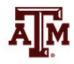

# Spearman's Rho $(r_s)$

- Measure of association for ordinal-level variables with a broad range of different scores and few ties between cases on either variable
- Computing Spearman's Rho
  - 1. Rank cases from high to low on each variable
  - 2. Use ranks, not the scores, to calculate Rho

$$r_{S} = 1 - \frac{6\sum D^{2}}{n(n^{2} - 1)}$$

where  $\sum D^2$  is the sum of the squared differences in ranks

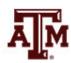

# Interpreting Spearman's Rho

- Spearman's Rho is positive
  - As the rank of one variable increases, the rank of the other variable also increases

- Spearman's Rho is negative
  - As the rank of one variable increases, the rank of the other variable decreases

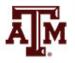

# Example of Spearman's Rho $(r_s)$

#### Scores on Involvement in Jogging and Self-Esteem

| Jogger  | Involvement in Jogging (X) | Self-Esteem (Y) |
|---------|----------------------------|-----------------|
| Wendy   | 18                         | 15              |
| Debbie  | 17                         | 18              |
| Phyllis | 15                         | 12              |
| Stacey  | 12                         | 16              |
| Evelyn  | 10                         | 6               |
| Tricia  | 9                          | 10              |
| Christy | 8                          | 8               |
| Patsy   | 8                          | 7               |
| Marsha  | 5                          | 5               |
| Lynn    | 1                          | 2               |

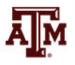

# Computing Spearman's Rho $(r_s)$

#### Computing Spearman's Rho

|         | Involvement (X) | Rank | Self-Image (Y) | Rank      | D              | $D^2$               |
|---------|-----------------|------|----------------|-----------|----------------|---------------------|
| Wendy   | 18              | 1    | 15             | 3         | -2             | 4                   |
| Debbie  | 17              | 2    | 18             | 1         | 1              | 1                   |
| Phyllis | 15              | 3    | 12             | 4         | -1             | 1                   |
| Stacey  | 12              | 4    | 16             | 2         | 2              | 4                   |
| Evelyn  | 10              | 5    | 6              | 8         | -3             | 9                   |
| Tricia  | 9               | 6    | 10             | 5         | 1              | 1                   |
| Christy | 8               | 7.5  | 8              | 6         | 1.5            | 2.25                |
| Patsy   | 8               | 7.5  | 7              | 7         | 0.5            | 0.25                |
| Marsha  | 5               | 9    | 5              | 9         | 0              | 0                   |
| Lynn    | 1               | 10   | 2              | 10        | 0              | 0                   |
|         |                 |      |                | 1 - 113 . | $\Sigma D = 0$ | $\Sigma D^2 = 22.5$ |

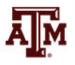

# Result of Spearman's Rho $(r_s)$

- In the column headed  $D^2$ , each difference is squared to eliminate negative signs
- The sum of this column is  $\sum D^2$ , and this quantity is entered directly into the formula

$$r_{S} = 1 - \frac{6\sum D^{2}}{n(n^{2} - 1)} = 1 - \frac{6(22.5)}{10(100 - 1)} = 0.86$$

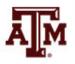

# Interpreting Spearman's Rho $(r_s)$

- Rho is positive, therefore jogging and self-image share a positive association
  - As jogging rank increases, self-image rank also increases
- On its own, Rho does not have a good strength interpretation
  - But Rho<sup>2</sup> is a PRE measure
  - For this example,  $Rho^2 = (0.86)^2 = 0.74$
  - We would make 74% fewer errors if we used the rank of jogging (X) to predict the rank on self-image (Y) compared to if we ignored the rank on jogging

# GSS example

Is opinion about immigration different by sex?

. svy: tab letin1 sex if year==2016, col
(running tabulate on estimation sample)

Number of strata = 65Number of PSUs = 130 Number of obs = 1,845 Population size = 1,841.4241 Design df = 65

number of immigrant s to america nowadays respondents sex should be male female Total .056 .0607 .0586 increase increase . 122 .1115 .1163 .4028 remain t .4108 .3961 .2241 .236 reduced .2305 reduced .1871 .1957 .1918 Total 1 1 1

Key: column proportion

\*\*\*Commands for measures of association:

\*\*\*Lambda

lambda letin1 sex if year==2016

\*\*\*Chi square, Cramer's V, Gamma

tab letin1 sex if year==2016, chi V gamma

\*\*\*Spearman's rank correlation coefficient

spearman letin1 sex if year==2016

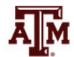

**Source: 2016 General Social Survey.** 

### Lambda

- . \*\*\*Lambda
- . lambda letin1 sex

| number of immigrants<br>to america nowadays |      | ents sex |       |
|---------------------------------------------|------|----------|-------|
| should be                                   | male | female   | Total |
|                                             |      |          |       |
| increased a lot                             | 49   | 59       | 108   |
| increased a little                          | 104  | 114      | 218   |
| remain the same as it                       | 329  | 413      | 742   |
| reduced a little                            | 181  | 238      | 419   |
| reduced a lot                               | 156  | 202      | 358   |
|                                             |      |          |       |
| Total                                       | 819  | 1,026    | 1,845 |

Source: 2016 General Social Survey.

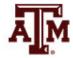

### Chi square, Cramer's V, Gamma

- . \*\*\*Chi square, Cramer's V, Gamma
- . tab letin1 sex, chi V gamma

| number of immigrants<br>to america nowadays                         | respond          | ents sex         |                   |
|---------------------------------------------------------------------|------------------|------------------|-------------------|
| should be                                                           | male             | female           | Total             |
| <pre>increased a lot increased a little remain the same as it</pre> | 49<br>104<br>329 | 59<br>114<br>413 | 108<br>218<br>742 |
| reduced a little                                                    | 181              | 238              | 419               |
| reduced a lot                                                       | 156              | 202              | 358               |
| Total                                                               | 819              | 1,026            | 1,845             |

```
Pearson chi2(4) = 1.3515 Pr = 0.853
Cramér's V = 0.0271
gamma = 0.0321 ASE = 0.035
```

```
. ***Test statistic for Gamma: Z = gamma / ASE
```

.91714286

```
. di 1-normal(0.91714286) // p-value
.17953389
```

Source: 2016 General Social Survey.

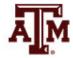

<sup>.</sup> di 0.0321/0.035 // test statistic

# Spearman's Rho in Stata

- . \*\*\*Spearman's rho (rank correlation coefficient)
- . spearman letin1 sex

```
Number of obs = 1845

Spearman's rho = 0.0212

Test of Ho: letin1 and sex are independent

|Prob > |t| = 0.3637
```

 $Rho^2 = (0.0212)^2 = 0.00045 = 0.045\%$ 

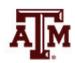

#### Edited table

Table 1. Opinion of the U.S. adult population about how should the number of immigrants to the country be nowadays by sex, 2004, 2010, and 2016

|                      |        |         |         | · · · · · · · · · · · · · · · · · · · |         |
|----------------------|--------|---------|---------|---------------------------------------|---------|
| Opinion About        | Male   | Female  | Total   | Measures of association               | p-value |
| Number of Immigrants | (%)    | (%)     | (%)     | Weasures of association               | p-value |
| 2004                 |        |         |         |                                       |         |
| Increase a lot       | 3.19   | 3.74    | 3.48    | Chi square: 2.3397                    | 0.6740  |
| Increase a little    | 6.55   | 6.53    | 6.54    | Cramer's V: 0.0343                    |         |
| Remain the same      | 36.25  | 34.22   | 35.17   | Lambda: 0.0000                        |         |
| Reduce a little      | 27.61  | 28.90   | 28.30   | Gamma: -0.0050                        | 0.4415  |
| Reduce a lot         | 26.40  | 26.61   | 26.51   | Spearman's rho: -0.0032               | 0.8852  |
| Total                | 100.00 | 100.00  | 100.00  |                                       |         |
| (sample size)        | (914)  | (1,069) | (1,983) |                                       |         |
| 2010                 |        |         |         |                                       |         |
| Increase a lot       | 4.84   | 3.80    | 4.26    | Chi square: 7.0998                    | 0.1310  |
| Increase a little    | 7.33   | 11.10   | 9.44    | Cramer's V: 0.0714                    |         |
| Remain the same      | 36.44  | 35.46   | 35.89   | Lambda: 0.0000                        |         |
| Reduce a little      | 25.17  | 24.01   | 24.52   | Gamma: -0.0472                        | 0.1248  |
| Reduce a lot         | 26.22  | 25.62   | 25.88   | Spearman's rho: -0.0310               | 0.2476  |
| Total                | 100.00 | 100.00  | 100.00  |                                       |         |
| (sample size)        | (595)  | (798)   | (1,393) |                                       |         |
| 2016                 |        |         |         |                                       |         |
| Increase a lot       | 5.60   | 6.07    | 5.86    | Chi square: 1.3515                    | 0.8530  |
| Increase a little    | 12.20  | 11.15   | 11.63   | Cramer's V: 0.0271                    |         |
| Remain the same      | 41.08  | 39.61   | 40.28   | Lambda: 0.0000                        |         |
| Reduce a little      | 22.41  | 23.60   | 23.05   | Gamma: 0.0321                         | 0.1795  |
| Reduce a lot         | 18.71  | 19.57   | 19.18   | Spearman's rho: 0.0212                | 0.3637  |
| Total                | 100.00 | 100.00  | 100.00  |                                       |         |
| (sample size)        | (819)  | (1,026) | (1,845) |                                       |         |

Note: Column percentages were estimated taking into account the complex survey design of the General Social Survey. Source: 2004, 2010, 2016 General Social Surveys.

# ACS example

Is educational attainment different by age group?

. tab educgr agegr, col

| Key               |
|-------------------|
| frequency         |
| column percentage |

|                       | agegr   |         |         |         |         |         |         |         |           |  |
|-----------------------|---------|---------|---------|---------|---------|---------|---------|---------|-----------|--|
| educgr                | 0       | 16      | 20      | 25      | 35      | 45      | 55      | 65      | Total     |  |
| Less than high school | 571,701 | 89,702  | 10,262  | 25,198  | 30,960  | 35,040  | 39,879  | 74,522  | 877,264   |  |
|                       | 99.97   | 52.61   | 5.51    | 6.49    | 8.25    | 8.52    | 8.44    | 11.67   | 27.29     |  |
| High school           | 157     | 59,928  | 71,447  | 119,445 | 111,837 | 141,857 | 184,217 | 259,161 | 948,049   |  |
|                       | 0.03    | 35.15   | 38.39   | 30.78   | 29.79   | 34.50   | 38.97   | 40.58   | 29.49     |  |
| Some college          | 0       | 20,766  | 72,420  | 93,352  | 85,507  | 91,946  | 107,832 | 123,053 | 594,876   |  |
|                       | 0.00    | 12.18   | 38.92   | 24.05   | 22.78   | 22.36   | 22.81   | 19.27   | 18.51     |  |
| College               | 0       | 105     | 29,469  | 102,919 | 85,850  | 85,309  | 84,454  | 98,425  | 486,531   |  |
|                       | 0.00    | 0.06    | 15.84   | 26.52   | 22.87   | 20.75   | 17.86   | 15.41   | 15.14     |  |
| Graduate school       | 0       | 0       | 2,495   | 47,199  | 61,261  | 57,053  | 56,382  | 83,429  | 307,819   |  |
|                       | 0.00    | 0.00    | 1.34    | 12.16   | 16.32   | 13.87   | 11.93   | 13.06   | 9.58      |  |
| Total                 | 571,858 | 170,501 | 186,093 | 388,113 | 375,415 | 411,205 | 472,764 | 638,590 | 3,214,539 |  |
|                       | 100.00  | 100.00  | 100.00  | 100.00  | 100.00  | 100.00  | 100.00  | 100.00  | 100.00    |  |

# Spearman's Rho in Stata

. spearman educgr agegr

```
Number of obs = 3214539
Spearman's rho = 0.4405
```

Test of Ho: educgr and agegr are independent Prob > |t| = 0.0000

 $Rho^2 = (0.4405)^2 = 0.1940 = 19.40\%$ 

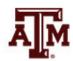

# ACS example: percentages

- Use column percentages from this table
- . tab educgr agegr [fweight=perwt], col

| Key               |
|-------------------|
| frequency         |
| column percentage |

|                       |          | agegr    |          |          |          |          |          |          |           |  |  |  |
|-----------------------|----------|----------|----------|----------|----------|----------|----------|----------|-----------|--|--|--|
| educgr                | 0        | 16       | 20       | 25       | 35       | 45       | 55       | 65       | Total     |  |  |  |
| Less than high school | 64932988 | 9592001  | 1233939  | 3146621  | 3999381  | 4047164  | 4092972  | 6713748  | 97758814  |  |  |  |
|                       | 99.97    | 55.79    | 5.67     | 6.95     | 9.59     | 9.73     | 9.68     | 12.81    | 29.88     |  |  |  |
| High school           | 17628    | 5676286  | 8516860  | 14302836 | 12637092 | 14222739 | 16105938 | 20704168 | 92183547  |  |  |  |
|                       | 0.03     | 33.02    | 39.11    | 31.59    | 30.31    | 34.20    | 38.09    | 39.51    | 28.18     |  |  |  |
| Some college          | 0        | 1915448  | 8462363  | 11380862 | 9705561  | 9436932  | 9710019  | 10211276 | 60822461  |  |  |  |
|                       | 0.00     | 11.14    | 38.86    | 25.14    | 23.28    | 22.69    | 22.96    | 19.48    | 18.59     |  |  |  |
| College               | 0        | 8720     | 3288424  | 11420420 | 9104449  | 8441402  | 7508620  | 8093763  | 47865798  |  |  |  |
|                       | 0.00     | 0.05     | 15.10    | 25.22    | 21.84    | 20.30    | 17.76    | 15.44    | 14.63     |  |  |  |
| Graduate school       | 0        | 0        | 276404   | 5026278  | 6240807  | 5444101  | 4864635  | 6684594  | 28536819  |  |  |  |
|                       | 0.00     | 0.00     | 1.27     | 11.10    | 14.97    | 13.09    | 11.51    | 12.76    | 8.72      |  |  |  |
| Total                 | 64950616 | 17192455 | 21777990 | 45277017 | 41687290 | 41592338 | 42282184 | 52407549 | 327167439 |  |  |  |
|                       | 100.00   | 100.00   | 100.00   | 100.00   | 100.00   | 100.00   | 100.00   | 100.00   | 100.00    |  |  |  |

### Edited table

Table 1. Distribution of U.S. population by educational attainment and age group, 2018

| Educational           | Age group  |            |            |            |            |            |            |            |  |  |
|-----------------------|------------|------------|------------|------------|------------|------------|------------|------------|--|--|
| attainment            | 0–15       | 16–19      | 20–24      | 25–34      | 35–44      | 45–54      | 55–64      | 65+        |  |  |
| Less than high school | 99.97      | 55.79      | 5.67       | 6.95       | 9.59       | 9.73       | 9.68       | 12.81      |  |  |
| High school           | 0.03       | 33.02      | 39.11      | 31.59      | 30.31      | 34.20      | 38.09      | 39.51      |  |  |
| Some college          | 0.00       | 11.14      | 38.86      | 25.14      | 23.28      | 22.69      | 22.96      | 19.48      |  |  |
| College               | 0.00       | 0.05       | 15.10      | 25.22      | 21.84      | 20.30      | 17.76      | 15.44      |  |  |
| Graduate school       | 0.00       | 0.00       | 1.27       | 11.10      | 14.97      | 13.09      | 11.51      | 12.76      |  |  |
| Total                 | 100.00     | 100.00     | 100.00     | 100.00     | 100.00     | 100.00     | 100.00     | 100.00     |  |  |
| Population size (N)   | 64,950,616 | 17,192,455 | 21,777,990 | 45,277,017 | 41,687,290 | 41,592,338 | 42,282,184 | 52,407,549 |  |  |
| Sample size (n)       | 571,858    | 170,501    | 186,093    | 388,113    | 375,415    | 411,205    | 472,764    | 638,590    |  |  |
| Spearman's Rho        | 0.4405     | p-value    | : 0.000    |            |            |            |            |            |  |  |
|                       |            |            |            |            |            |            |            |            |  |  |

Source: 2018 American Community Survey.

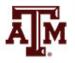

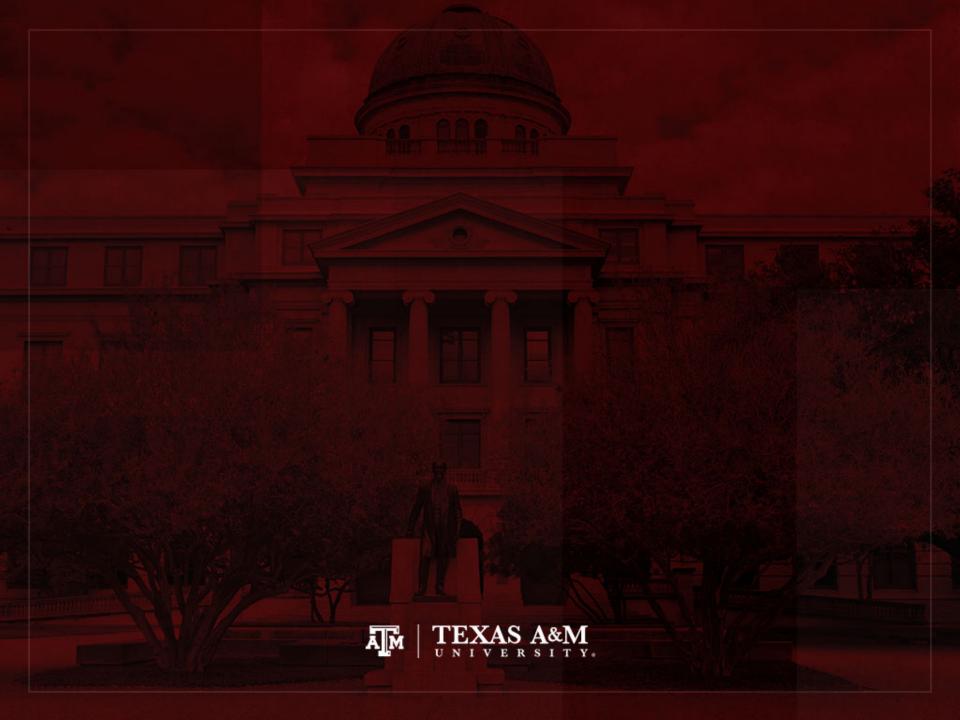